- 13 ISBN 9787302215165
- 10 ISBN 7302215162

出版时间:2010-1

页数:260

版权说明:本站所提供下载的PDF图书仅提供预览和简介以及在线试读,请支持正版图书。

## www.tushu000.com

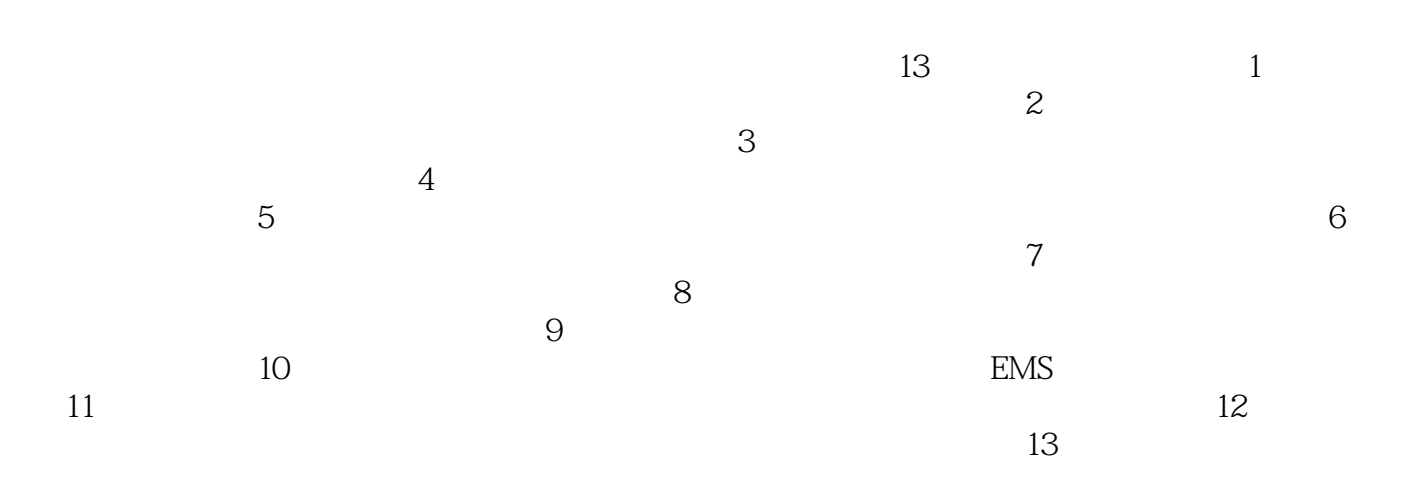

 $500$ 

## $4\quad 5{\rm GB}\quad{\rm DVD}$ <br/> $4\quad$

 $13$ 

 $4$ 

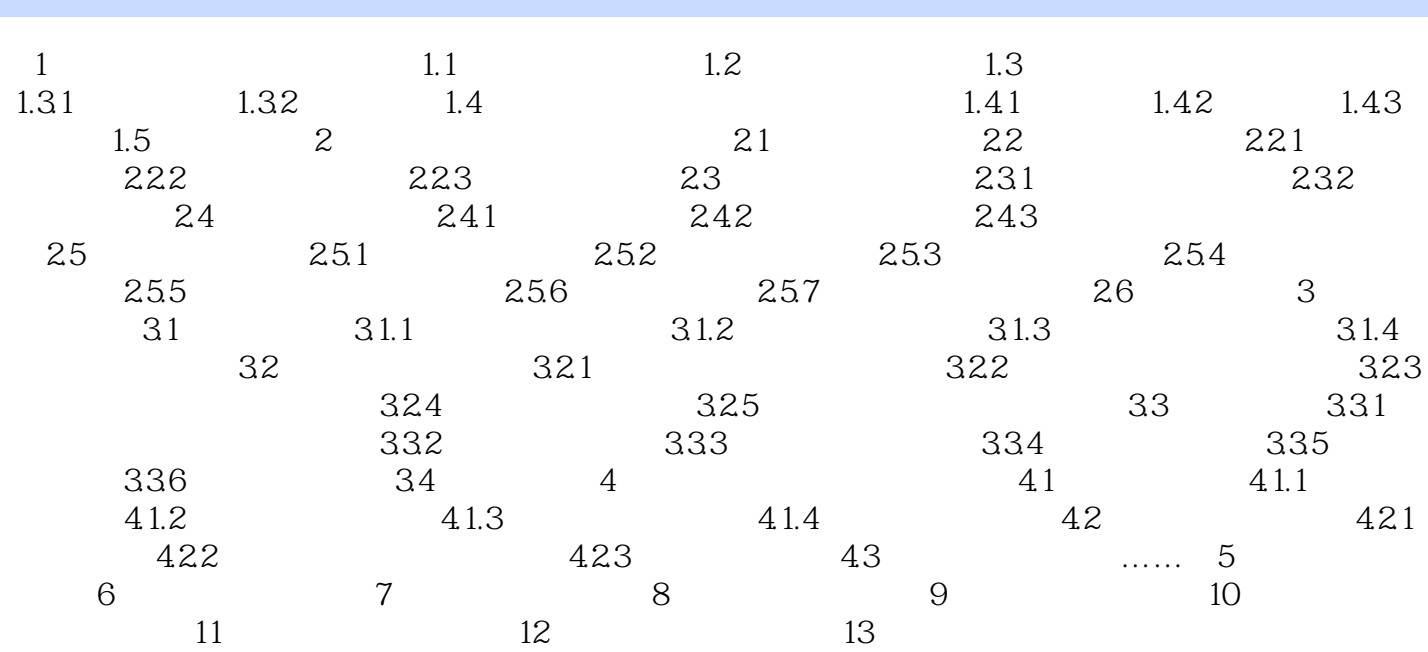

 $3.$ 

 $24$  and  $365$ 

 $4$ 

 $5.$ 

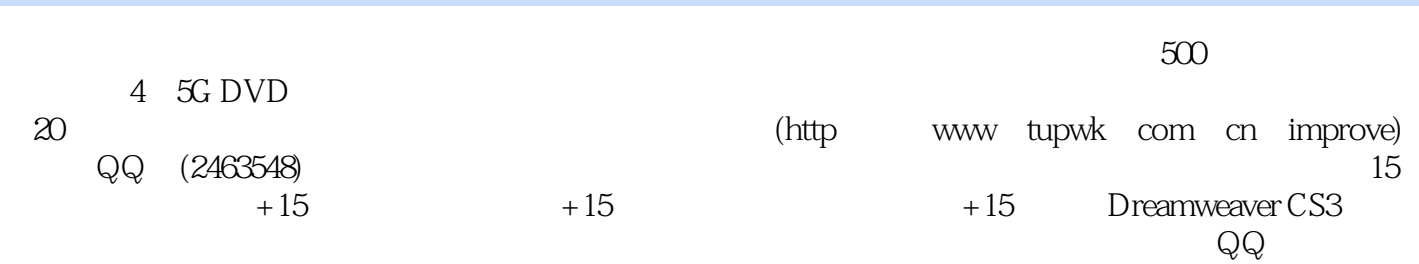

 $1$  $2$  and  $\ddot{o}$  . The contract of  $\ddot{o}$  and  $\ddot{o}$  and  $\ddot{o}$  and  $\ddot{o}$  and  $\ddot{o}$  and  $\ddot{o}$  and  $\ddot{o}$  and  $\ddot{o}$  and  $\ddot{o}$  and  $\ddot{o}$  and  $\ddot{o}$  and  $\ddot{o}$  and  $\ddot{o}$  and  $\ddot{o}$  and  $\ddot{o}$  and  $\ddot{o}$  $3<sub>3</sub>$  本站所提供下载的PDF图书仅提供预览和简介,请支持正版图书。

:www.tushu000.com